[Creating](https://help.dribl.com/hc/en-au/articles/4536922770831-Creating-a-Dribl-Account) a Dribl Account

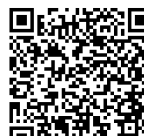

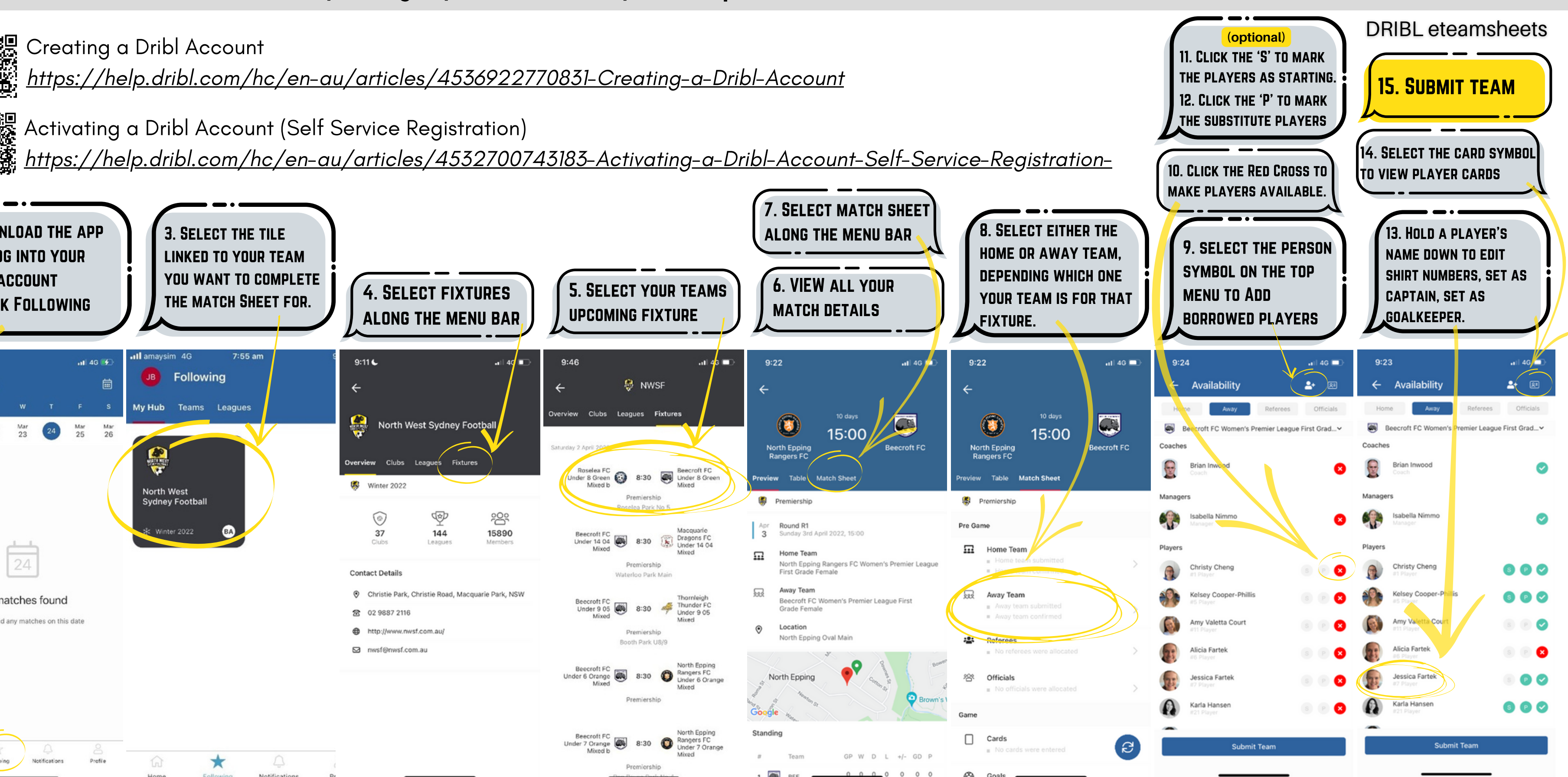

Activating a Dribl Account (Self Service [Registration\)](https://help.dribl.com/hc/en-au/articles/4532700743183-Activating-a-Dribl-Account-Self-Service-Registration-)

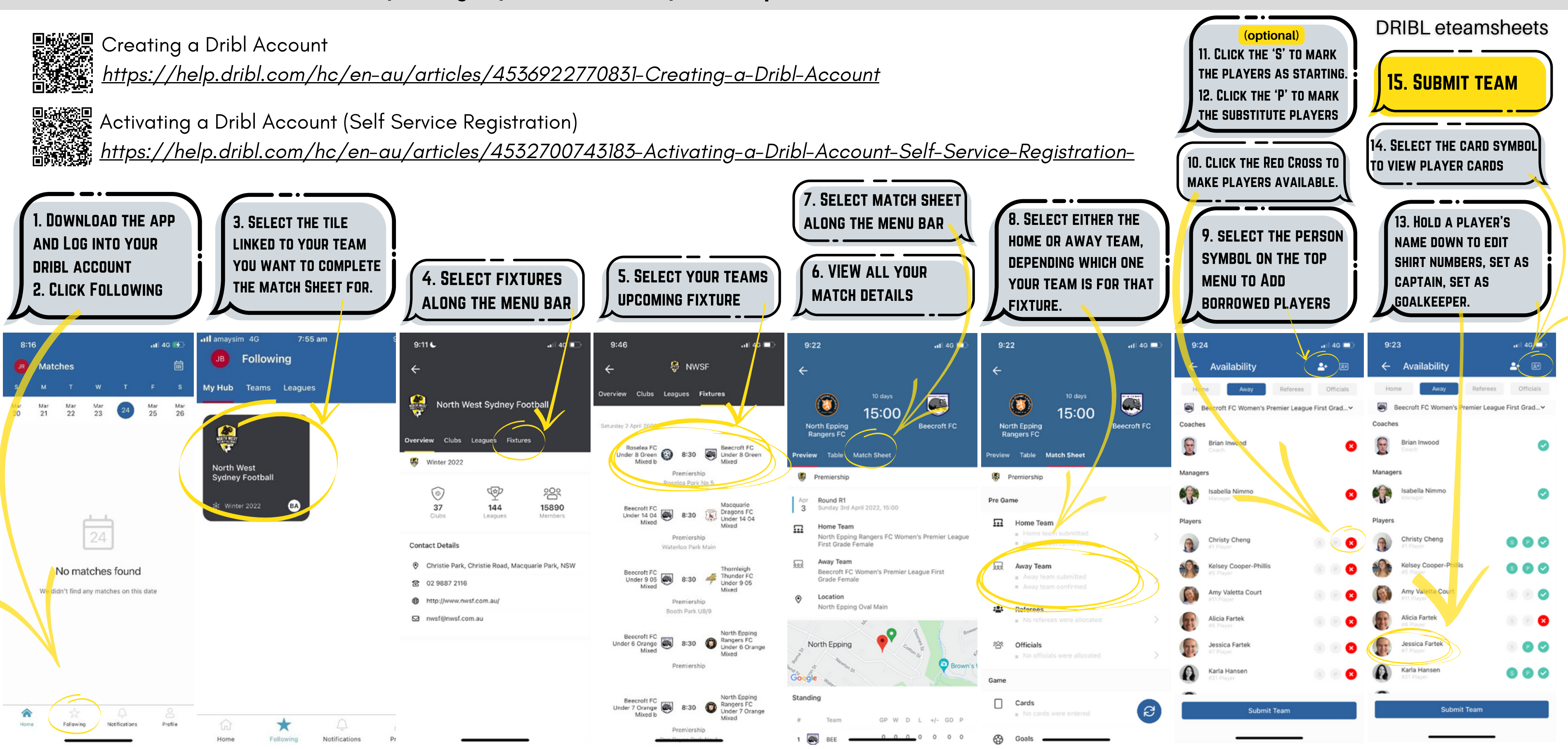

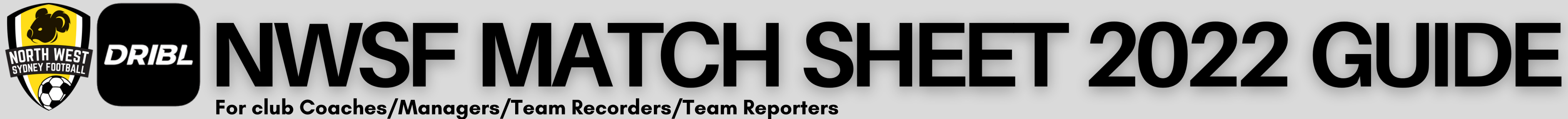

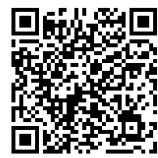